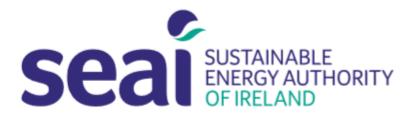

# Sustainable Energy Authority of Ireland

## **PEP APPLICATION GUIDELINES**

### CONTENTS

| CONTENTS                   | 1 |
|----------------------------|---|
| 1. INTRODUCTION            | 1 |
| 2. USER REGISTRATION       | 2 |
| 3. CREATING AN APPLICATION | 4 |

### **1. INTRODUCTION**

Applicants are required to submit their application documentation via the SEAI Project Evaluation Platform (PEP) Portal. The PEP Portal may be accessed via the following link: <u>https://pepportal.seai.ie/</u>

In this document, please find further guidelines on how to submit your application via PEP.

| Instructions                                                                                                    | PEP Portal Display                                                                                                    |  |  |
|----------------------------------------------------------------------------------------------------|----------------------------------------------------------------------------------------------------|--|--|
| To access the portal<br>please go to:<br><u>https://pepportal.seai.ie/</u>                                                                     | Derived and a constrained and a constrained and a const |  |  |
| First time users will need<br>to create a login, please<br>go to the <b>New User</b><br><b>Registration</b> tab.                               | Login       New User Registration       Help         Step 1: Select / Setup Organisation Group                                                                                                    |  |  |
| If your Organisation name<br>is not included in the<br>dropdown list, please set<br>up a new organisation by<br>selecting the <b>+ button.</b> | Login New User Registration   Help   Step 1: Select / Setup Organisation Group Organisation Name: *  • • • • • • • • • • • • • • • • • • •                                                                                                    |  |  |
| <b>Create Organisation</b><br>The following pop-up will<br>appear.<br>Complete all fields and<br>click <b>Create.</b>                          | Create Organisation         Organisation Group Name         Sample Org         Organisation Group Address line 1 *         1 sample street         Organisation Group Address line 2         Organisation Group Town *         Sample Town         Organisation Group County         Dublin         Eircode         https://finder.eircode.ie/#/         Create                                                                                                    |  |  |

|                            | 1                                                                                                    |  |  |  |  |
|----------------------------|----------------------------------------------------------------------------------------------------|--|--|--|--|
| Once you have created      |                                                                                                    |  |  |  |  |
| your organisation you will | Login New User Registration Help                                                                                                    |  |  |  |  |
| return to the New User     |                                                                                                    |  |  |  |  |
| Registration page.         | Step 1: Select / Setup Organisation Group                                                                                                    |  |  |  |  |
|                            |                                                                                                    |  |  |  |  |
| Step 1. Select your newly  | Organisation Name: *                                                                                                    |  |  |  |  |
| created Organisation       | Sample Org                                                                                                    |  |  |  |  |
| Name.                      |                                                                                                    |  |  |  |  |
|                            | Step 2: Selected User Type                                                                                                    |  |  |  |  |
| Step 2. Under Selected     | User Type: *                                                                                                    |  |  |  |  |
| User Type, select          | Applicant 🗸 🔮                                                                                                    |  |  |  |  |
| Applicant.                 | , pprovince the second second se |  |  |  |  |
|                            |                                                                                                    |  |  |  |  |
|                            |                                                                                                    |  |  |  |  |
| Step 3. Complete new       |                                                                                                    |  |  |  |  |
| user information.          | Step: 3 New User                                                                                                    |  |  |  |  |
| user mormation.            | First Name: *                                                                                                    |  |  |  |  |
|                            |                                                                                                    |  |  |  |  |
|                            | Last Name: *                                                                                                    |  |  |  |  |
|                            |                                                                                                    |  |  |  |  |
|                            |                                                                                                    |  |  |  |  |
|                            | Email: *                                                                                                    |  |  |  |  |
|                            |                                                                                                    |  |  |  |  |
|                            | Contact No.: *                                                                                                    |  |  |  |  |
|                            |                                                                                                    |  |  |  |  |
|                            |                                                                                                    |  |  |  |  |
|                            | Address line 1: *                                                                                                    |  |  |  |  |
|                            |                                                                                                    |  |  |  |  |
|                            | Address line 2:                                                                                                    |  |  |  |  |
|                            |                                                                                                    |  |  |  |  |
|                            |                                                                                                    |  |  |  |  |
|                            | Town: *                                                                                                    |  |  |  |  |
|                            |                                                                                                    |  |  |  |  |
|                            | County *                                                                                                    |  |  |  |  |
|                            |                                                                                                    |  |  |  |  |
|                            |                                                                                                    |  |  |  |  |
|                            | Eircode *                                                                                                    |  |  |  |  |
|                            | https://finder.eircode.ie/#/                                                                                                    |  |  |  |  |
| Create a username and      |                                                                                                    |  |  |  |  |
| password.                  | Username: *                                                                                                    |  |  |  |  |
|                            |                                                                                                    |  |  |  |  |
| Please remember these      | Password *                                                                                                    |  |  |  |  |
| details, as you will need  |                                                                                                    |  |  |  |  |
| your username and          |                                                                                                    |  |  |  |  |
| password for future        | Confirm Password *                                                                                                    |  |  |  |  |
| access to your PEP         |                                                                                                    |  |  |  |  |
| account.                   |                                                                                                    |  |  |  |  |
|                            | Register                                                                                                    |  |  |  |  |
| Click Register.            |                                                                                                    |  |  |  |  |
| ŭ                          |                                                                                                    |  |  |  |  |
| You will receive the       | Login New User Registration Help                                                                                                    |  |  |  |  |
| following message:         |                                                                                                    |  |  |  |  |
|                            | Success! Thanks for filling out our form!                                                                                                    |  |  |  |  |
|                            |                                                                                                    |  |  |  |  |

| Return to the login tab<br>and enter your newly<br>created username and<br>password. | Login New User Registration | Help                                |                    |
|--------------------------------------------------------------------------------------|-----------------------------|-------------------------------------|--------------------|
|                                                                                      |                             | Log in<br>Email / Username          |                    |
| Click Log in.                                                                        |                             | joeblogs Password                   |                    |
|                                                                                      |                             | ☑ Remember me<br>Log in             | Forgotten Password |
|                                                                                      |                             | Not registered yet?<br>Register now |                    |

#### **3. CREATING AN APPLICATION**

| Instructions                                                                                                    | PEP Portal Display                                                                                                    |  |  |  |
|----------------------------------------------------------------------------------------------------|----------------------------------------------------------------------------------------------------|--|--|--|
| After you log in,<br>you will see the<br>following home<br>page.<br>Please select<br>the<br><b>Applications</b> tab<br>from the<br>sidebar menu. | Loged as loe Bloggs       Loged as loe Bloggs         Login / Home       Application         SEAP PORTAL       Application Dashboard         Projects       Image of the Project.         My Information       Image of the Project.         Help       Mo Data Available                                                                                                    |  |  |  |
| And select <b>Pilot</b><br>from the<br>dropdown<br>menu.                                                                                         | SUP CHILAN       Plat         SUP CHILAN       Plat         Supplications       Plat         Better Energy Communities       Plate         DEED       Non Residential Energy Chedles         Piol       Projects         SUP Chedles       Plate         Projects       Plate         Projects       Plate         Plate       Plate         Plate       Plate         Plate       Plate         Plate       Plate         < |  |  |  |
| Under the<br>'Applications<br>Under Review'<br>heading.<br>Click the <b>+ Add</b><br>button to create<br>a new<br>application.                   | Add                                                                                                    |  |  |  |

| Section A of the<br>PEP Application<br>Form should |                                                                                                    |
|----------------------------------------------------|----------------------------------------------------------------------------------------------------|
| open in a new                                      | Section A – Administration (MVP)                                                                                                    |
| window.                                            | A1. Applicant Details Project Tute * Project Type *                                                                                            |
| Section A                                          | register right                                                                                                    |
| Please complete                                    | Applicant Organisation Name *                                                                                                    |
| all fields in                                      | Energy Matter Plan A<br>National Housing Betrofit<br>Heat Loss Indicator                                                                       |
| Section A                                          | Company? Local Energy Action Fund Electric Vehicle Apartment Charger Electric Vehicle Apartment Charger Electric Vehicle Apartment Action Gant |
| In Dusient Truce                                   | Tax Clearance Access No. * Energy Contracting Support Scheme Community Housing Scheme                                                          |
| In Project Type, select the grant                  | Costs Requested from SEAI *                                                                                                    |
| being applied                                      | Project Duration (months) * v                                                                                                    |
| for, from the                                      |                                                                                                    |
| drop down list.                                    | Contact Details First Name*                                                                                                    |
|                                                    | Address Line 1 * Address Line 2 *                                                                                                    |
| Note:<br>The * indicates                           |                                                                                                    |
| a mandatory                                        | Cty/Town* County*                                                                                                    |
| field.                                             | Eireade * https://findes.eircade.ie///                                                                                                    |
|                                                    | Telephone * Mobile *                                                                                                    |
|                                                    |                                                                                                    |
|                                                    | Email * Web                                                                                                    |
|                                                    | Financial Controller's Name " Financial Controller's Email "                                                                                   |
|                                                    | A2. Project Summary                                                                                                    |
|                                                    | Executive Summary - Brief Overview of the Project * Please provide a high-level summary encapsulating all aspects of the project.              |
|                                                    |                                                                                                    |
|                                                    | Stor                                                                                                    |
|                                                    | CONTACT<br>Hand Office: Scatanable Deepy Authority of Instand, 3 Park Flace, Haldh Street Upper, Cublin 2, Co.Dublin, D02 7955. 2 + 353 1-     |
|                                                    | Head Office: Statisticable Design Authority of Indund; 3 Park Flace, Heads Stread Upper, Chable 2, Cacholdin; D02 7955. ± + 1853 +             |
|                                                    |                                                                                                    |
|                                                    |                                                                                                    |
|                                                    |                                                                                                    |
| Click Next to                                      |                                                                                                    |
| move to Section                                    |                                                                                                    |
| В.                                                 |                                                                                                    |
| Please note you                                    |                                                                                                    |
| cannot proceed                                     |                                                                                                    |
| to Section B                                       |                                                                                                    |
| until Section A is                                 |                                                                                                    |
| complete.                                          |                                                                                                    |
| Click <b>Save</b> if you                           |                                                                                                    |
| wish to leave                                      |                                                                                                    |
| the portal and                                     |                                                                                                    |
| return at a later                                  |                                                                                                    |
| stage to                                           |                                                                                                    |
| complete your                                      |                                                                                                    |
| application.                                       |                                                                                                    |
| Your saved                                         |                                                                                                    |
| application will                                   |                                                                                                    |

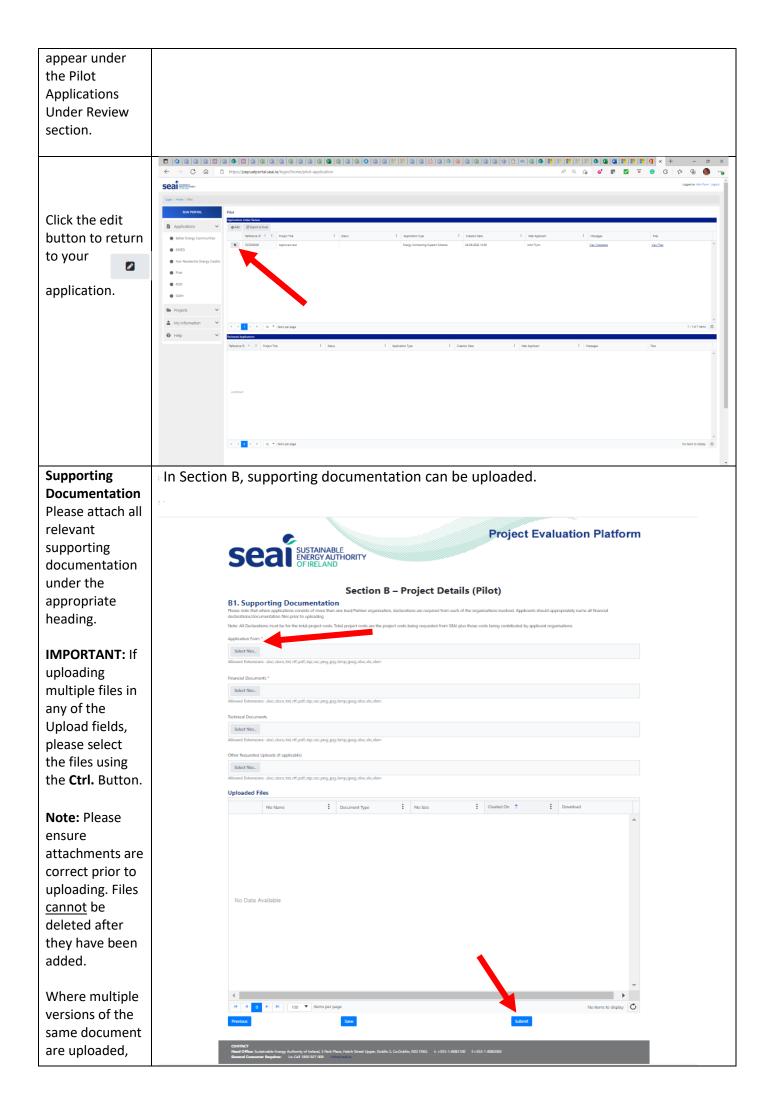

| SEAI will take<br>into account<br>only the most<br>recently<br>uploaded                                                                                       |  |  |
|----------------------------------------------------------------------------------------------------|--|--|
| If you wish to<br>save your<br>application and<br>return later to<br>edit, prior to<br>submission,<br>please press the<br><b>Save</b> button.                 |  |  |
| Before<br>submitting your<br>application,<br>please ensure<br>all details<br>provided are<br>correct, and all<br>required<br>documentation<br>has been added. |  |  |
| Click <b>Submit</b> to<br>Submit your<br>application.                                                                                                    |  |  |
| Warning: Once<br>you click submit<br>you will <u>NOT</u> be<br>able to edit your<br>application.                                                              |  |  |
| Your application<br>has now been<br>submitted, and<br>will appear<br>under the<br>'Applications<br>Under Review'<br>heading with a<br>Status of<br>'Submit'.  |  |  |